#### Object Relational Mapping

Kenneth M. Anderson University of Colorado, Boulder Lecture 29 — CSCI 4448/5448 — 12/11/12

#### Credit where Credit is Due

- The slides that cover Hibernate and JPA were developed by Aaron Schram
  - as part of his graduate presentation for this class
- Used with permission (Thanks Aaron!)

#### Goals of the Lecture

- Introduce the topic of object-relational mapping
- See examples in
  - Ruby on Rails
  - Hibernate

#### Object-Relational Mapping

- Until recently, the most efficient way to store data was in a relational database
  - A relational database can store vast amounts of data in a structured way that allows for efficient storage, access, and search
  - More recently, so called NoSQL solutions have been gaining production use on truly vast datasets with realtime and concurrent operational constraints
    - Think Facebook and Twitter and their use of Hadoop and Cassandra

#### The Trouble with Objects (I)

- From an OO A&D standpoint, the problem with these persistence mechanisms is that their core abstractions are not objects
  - They are tables with rows and columns (RDBMS)
- Or
  - They are (some variation on) key-value pairs (NoSQL)

#### The Trouble with Objects (II)

- The OO world, on the other hand, has
  - Classes, sub-classes, inheritance, associations
  - Objects, attributes, methods, polymorphism
- These concepts do not easily map into the abstractions of persistence mechanisms
  - Even the creation of serialization mechanisms is non-trivial with the work that has to go in to traversing and reconstituting an object graph

#### An Example

Dog<br/>name<br/>spayed+Owner<br/>name<br/>playWithPet()<br/>goForWalk()

#### Discussion (I)

- Think about how you would represent the previous UML diagram in a relational database
  - In the system, you will have Dog objects and Owner objects and some of them will be related to each other
- You will at least have
  - a table called dogs to store Dog instances and
  - a table called owners to store Owner instances

- Indeed, this is a convention of many object-relational mapping systems
  - class names are singular; table names are the associated plural form of the word: Person ⇒ People; Cat ⇒ Cats; etc.

#### Discussion (II)

- Furthermore, for each table
  - you would have columns that correspond to each attribute (plus an implicit id column)
  - each row would correspond to an instance of the class
    - a spayed dog named Fido might have a row like:
      - 1 | Fido | true

#### Discussion (III)

- How do we handle the relationship between Dog and Owner?
- Based on the diagram
  - Each owner has a single dog
  - Each dog has at least one owner
- This means that two owners can own the same dog
  - Owner participates in a "has\_one" relationship with Dog
  - Dog participates in a "has\_many" relationship with Owner

#### Discussion (IV)

- How do we handle the relationship between Dog and Owner?
  - The short answer is
    - foreign key relationships and join tables
  - The somewhat longer answer is that most object-relational mapping systems have ways to specify these relationships
    - They then take care of the details automatically
    - You might see code like:
      - List<Owner> owners = dog.getOwners();
    - Behind the scenes, the method will hide the database calls required to find which owners are associated with the given dog

#### Discussion (V)

- How do we handle the relationship between Dog and Owner?
  - The relationship between Dog and Owner can be handled such that
    - Each instance of dog is assigned a unique id
      - 1 | Fido | true
      - 2 | Spot | false
    - Likewise owners
      - 1 | Ken
      - 2 | Max
    - A third table is then used to maintain mappings between them
      - 1 | 1; 1 | 2; 2 | 2
    - This says that Fido is owned by Ken and Max and Spot is owned by Max

#### Discussion (VI)

- That third table is known as a join table and has the structure
  - dog\_fk | owner\_fk
  - "1 | 1" in a row says that dog 1 is owned by owner 1
- When it is time to implement the code
  - List<Owner> owners = dog.getOwners();
- Then
  - the code gets the id of the current dog
  - asks for all rows in the join table where dog\_fk == "id of current dog"
  - this provides it with some number of rows; each row provides a corresponding owner\_id which is used to lookup the names of the associated owners

#### A complication

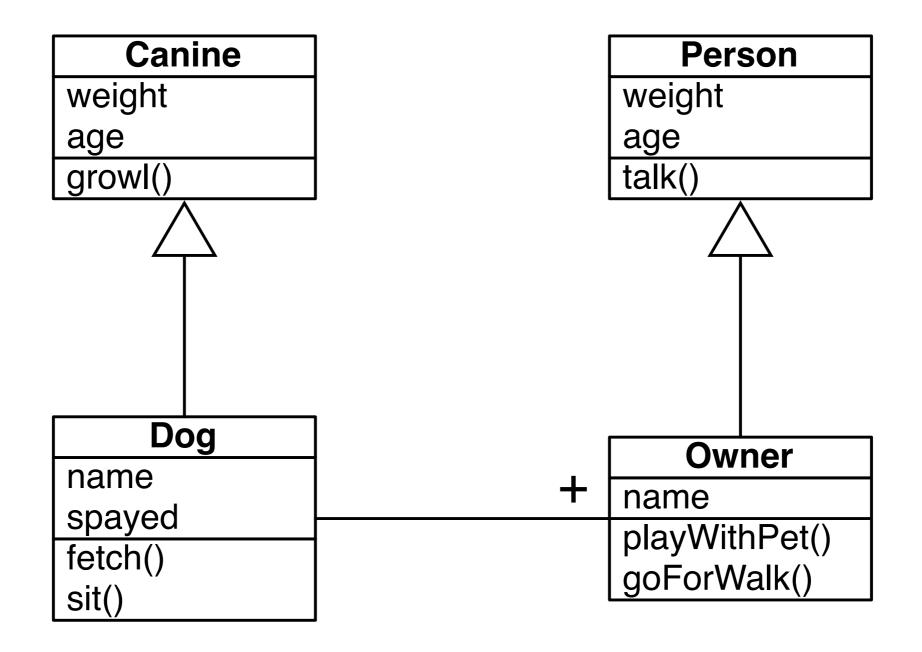

Now what?

#### Discussion (I)

- The new version of the example adds parent classes to Dog and Owner
  - In our previous discussion, we said that
    - each class gets a table and each object is represented as a row in that table
  - We also saw that associations between classes get handled via join tables, which are distinct tables in which the rows track information about a specific instance of the association
- How is inheritance handled?

#### Discussion (II)

- How is inheritance handled?
  - The answer is "it varies across object-relational mapping systems"
  - Some systems, such as hibernate, have options to embed the attributes of the superclass into the tables of the subclasses
    - Rather than one table per class, no table is generated for the superclass; instead one table per (leaf) subclass is generated
      - the subclass table then has columns for each of the superclass atts
  - Some systems, such as ActiveRecord (for Ruby on Rails) have options for creating a single table for the superclass and for each object storing all attributes as key-value pairs in a map
    - subclasses are stored in the superclass table and have the option of adding key-value pairs to the map that only they process

#### Discussion (II)

- How is inheritance handled?
  - There are other options
    - including having distinct tables for each superclass and subclass and using foreign-key relationships to track relationships between tables
      - an instance of a subclass would get its values from multiple tables
- These variations are just details, however; you might choose one approach over another based on your scalability constraints and your knowledge of how one database performs over another
  - The important point is that the object-relational mapping system will hide the details from you
    - You'll create a new instance and then invoke "save()" and the object gets picked apart and its values get stored in the appropriate tables

#### ORM Systems?

- There are many different ORM systems available
  - Prominent examples
    - CoreData from Apple
    - Hibernate from JBoss
    - ActiveRecord from Ruby on Rails

#### Apple's CoreData

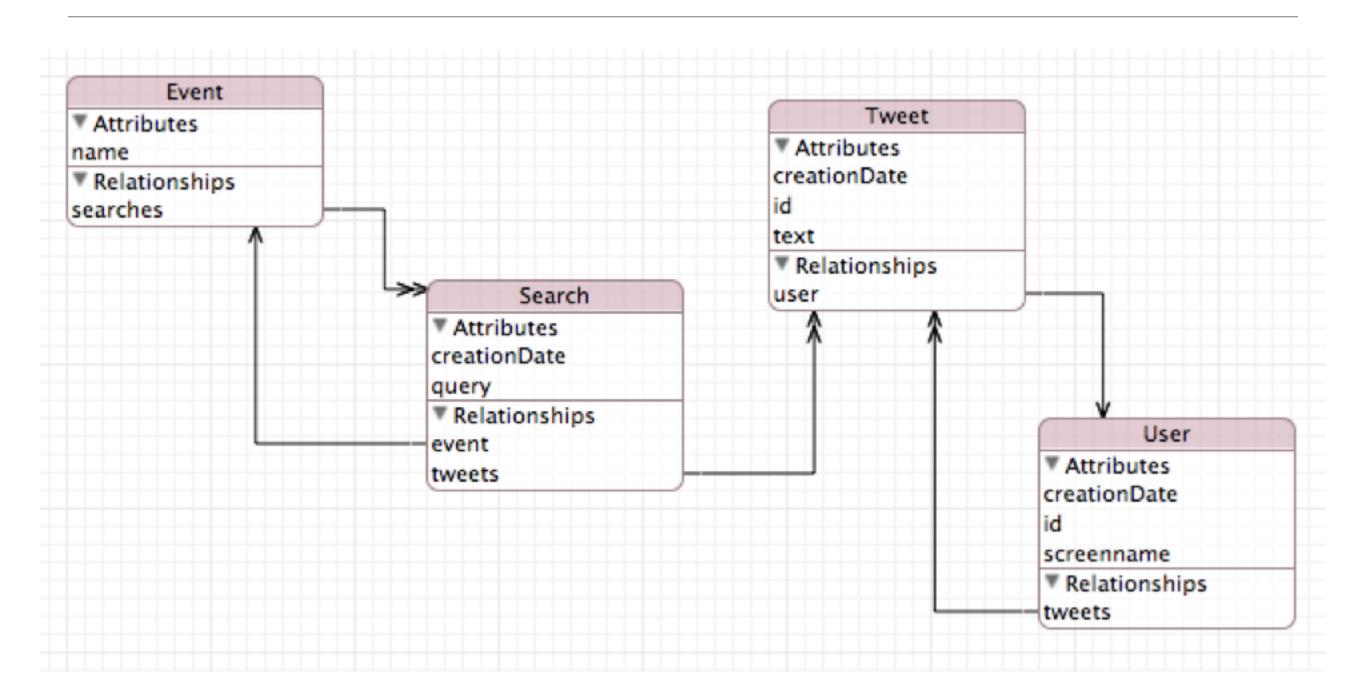

CoreData has a graphical front-end for specifying the relationships between objects; it generates databases automatically from this spec

## Hibernate

- The most popular JPA vendor is Hibernate (JBoss)
- JPA 1.0 was heavily influenced by Gavin King, the creator of Hibernate
  - Much of what exists in JPA is adopted directly from the Hibernate project
  - Many key concepts such as mapping syntax and central session/entity management exist in both

## Key Concepts

- JPA utilizes annotated Plain Old Java Objects (POJOs)
  - Define an EntityBean for persistence
    - @Entity
  - Define relationships between beans
    - @OneToOne
    - @OneToMany
    - @ManyToOne
    - @ManyToMany

## Key Concepts Cont...

- Primitive types and wrappers are mapped by default
  - String, Long, Integers, Double, etc.
- Mappings can be defined on instance vars or on accessor methods of the POJO
- Supports inheritance and embedding
- EntityManger is used to manage the state and life cycle of all entities within a give persistence context
- Primary keys are generated and accessed via @Id annotation

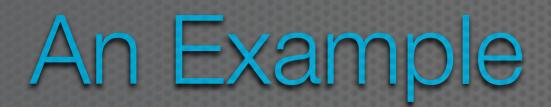

## Office-Employees Example

This was a common interview question at one of my previous employers

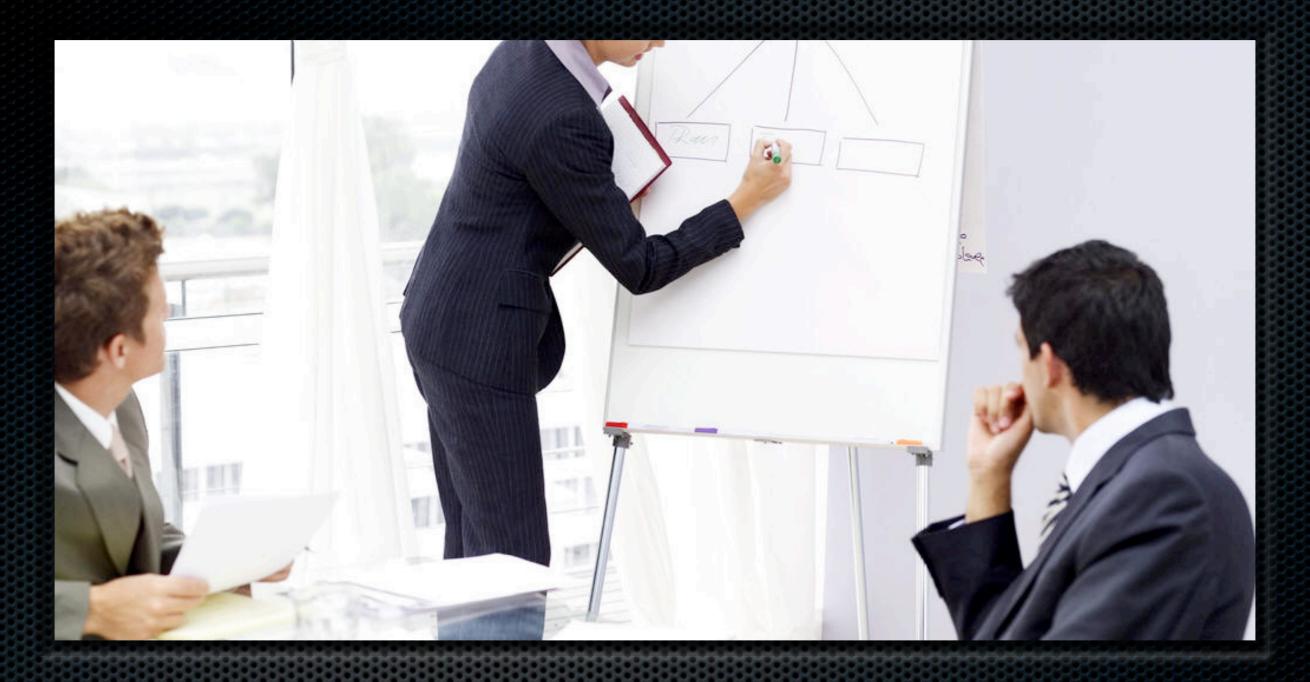

## Question:

How could you model an employee management system using an ORM?

## Question Details

In the interview we would build the whole application

- Design an application that allows a customer to view all employees that physically reside in a specific office
- Each employee may only reside in one office
- Employees must have
  - First name, last name, phone number, id
- Each office must have
  - Name, postal address, id
- Any ORM will do, we'll use JPA...

Here, we'll just build out the model tier

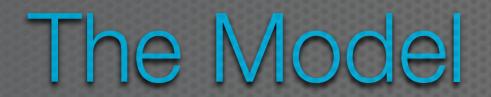

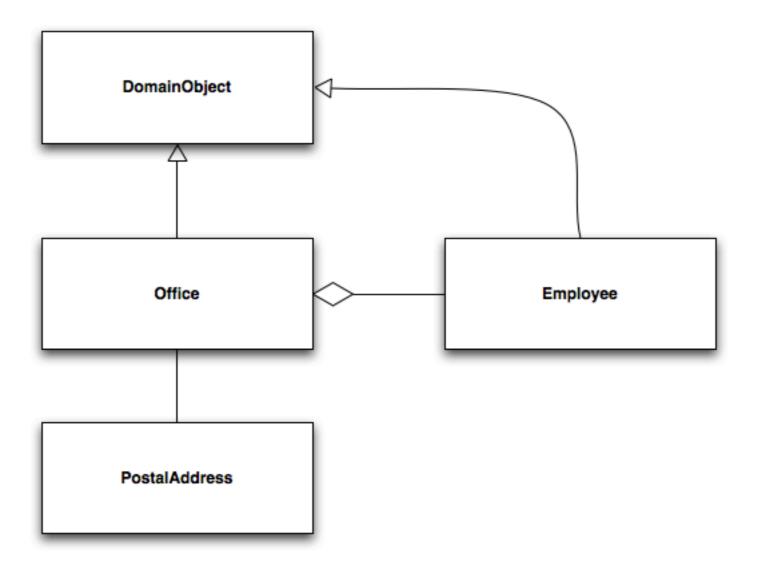

## From Model to Code

- Our model contains four classes
  - Office
  - Employee
  - DomainObject
  - PostalAddress
- Office and Employee inherit from DomainObject
- DomainObject holds on to best practice attributes such as id, creation date, modified date, version, etc.

## From Model to Code Cont...

- @Entity must be used to tell JPA which classes are eligible for persistence
- @ManyToOne must be used to tell JPA there is an aggregation between Office and Employee
- We'll show a use of @Embedded and @Embeddable for the Office-PostalAddress relationship
- As well as inheritance using @MappedSuperclass

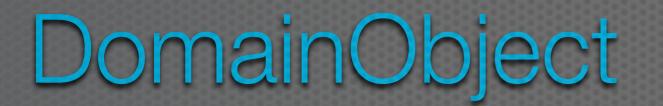

This class is not to be directly persisted

DB generated Id

For optimistic locking

Store as datetime

Call these methods before creation and modification

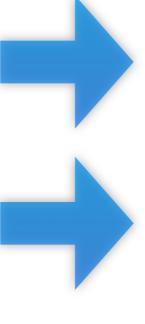

```
@MappedSuperclass
public abstract class DomainObject implements Cloneable
    private Long id;
   private int version;
    private Date createDate;
    private Date modifiedDate;
    @GeneratedValue
    public Long getId()
    private void setId(Long id)
    @Version
    public int getVersion()
    private void setVersion(int version)
    @Temporal(TemporalType.TIMESTAMP)
    public Date getCreateDate()
    private void setCreateDate(Date createDate)
    @Temporal(TemporalType.TIMESTAMP)
    public Date getModifiedDate()
    private void setModifiedDate(Date modifiedDate)
    @PrePersist
    private void handleCreateDate()
    @PreUpdate
    private void handleModifiedDate()
    public Object clone() throws CloneNotSupportedException
```

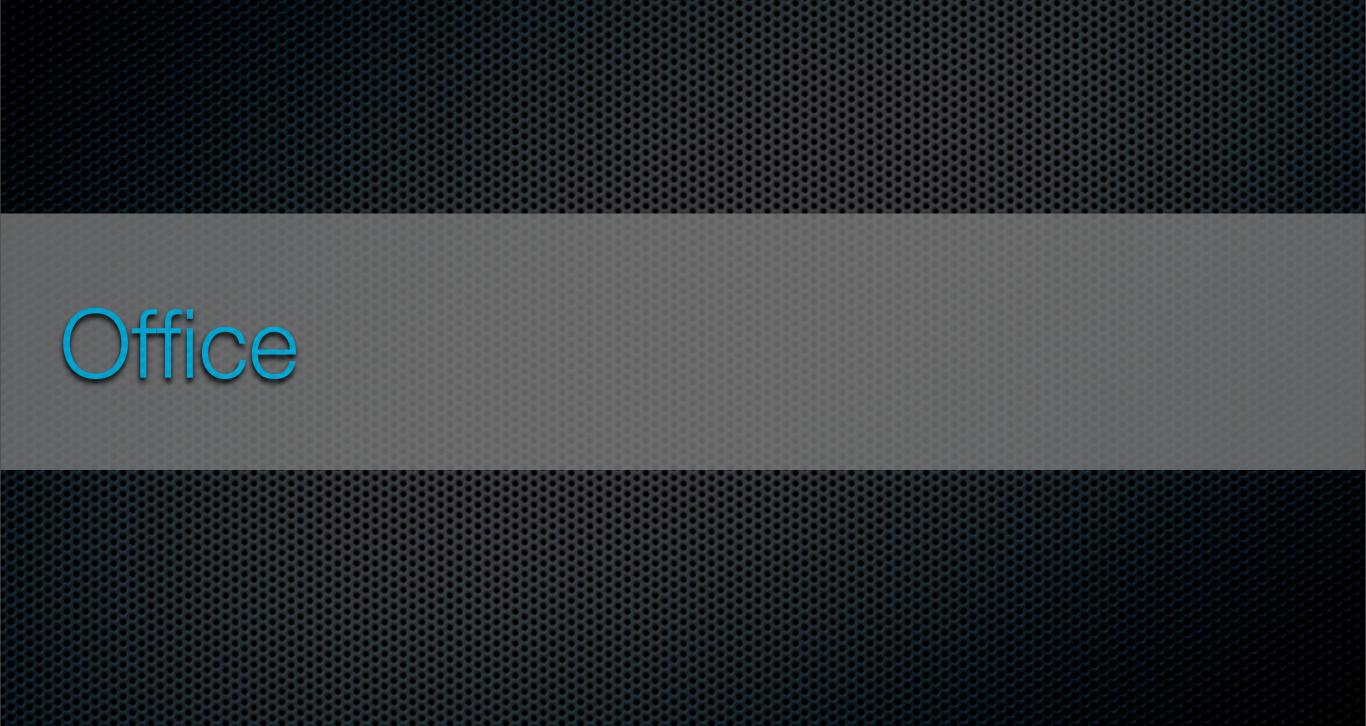

## Eligible for persistence

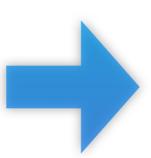

Embed
PostalAddress in the same table as Office

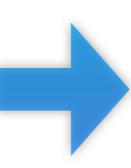

```
@Entity
public class Office extends DomainObject
{
    private String name;
    private PostalAddress postalAddress;
    public String getName()
    public void setName(String name)
    @Embedded
    public PostalAddress getPostalAddress()
    public void setPostalAddress(PostalAddress postalAddress)
}
```

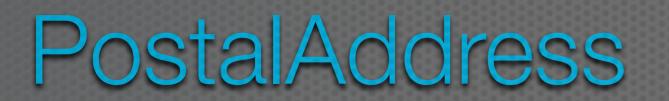

# Allow this object to be embedded by other objects

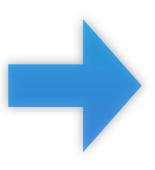

State is an Enum that will be treated as a String (varchar)

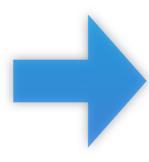

```
@Embeddable
public class PostalAddress
    private String city;
    private String addressOne;
    private String addressTwo;
    private String zipCode;
    private State state;
    public String getCity()
    public void setCity(String city)
    public String getAddressOne()
    public void setAddressOne(String addressOne)
    public String getAddressTwo()
    public void setAddressTwo(String addressTwo)
    public String getZipCode()
    public void setZipCode(String zipCode)
    @Enumerated(EnumType.STRING)
    public State getState()
    public void setState(State state)
```

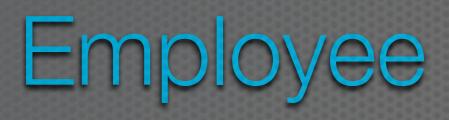

# Eligible for persistence

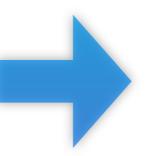

Defines the many to one association with Office

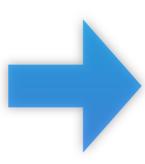

```
public class Employee extends DomainObject
    private String firstName;
    private String lastName;
    private String location;
    private String phoneNumber;
    private Office office;
    public String getFirstName()
    public void setFirstName(String firstName)
    public String getLastName()
    public void setLastName(String lastName)
    public String getLocation()
    public void setLocation(String location)
    public String getPhoneNumber()
    public void setPhoneNumber(String phoneNumber)
    @ManyToOne
    public Office getOffice()
    public void setOffice(Office office)
```

Thursday March 31 2011

## Explanation

- @Embeddable and @Embedded
  - Allows for the attributes of an embedded class to be stored in the same table as the embedding class
- @Enumerated
  - Allows for the value of an Enum to be stored in a column in the class's database table
- @MappedSuperclass
  - Allows for all attributes of the superclass to be utilized by the subclasses
  - Duplicates all superclass attributes on subclass tables

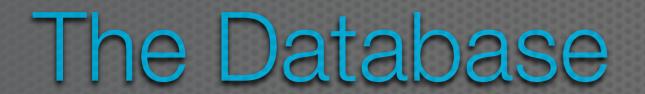

### The Database

- JPA is capable of generating the underlying database for the developer
- Most aspects of the generation are available for customization
  - The defaults are generally good enough
- Any @Entity causes the generation of a database table. Our generated tables are:
  - Office table
  - Employee table

## Office Table

| Field        | Type         |
|--------------|--------------|
| id           | bigint(20)   |
| createDate   | datetime     |
| modifiedDate | datetime     |
| version      | int(11)      |
| name         | varchar(255) |
| addressOne   | varchar(255) |
| addressTwo   | varchar(255) |
| city         | varchar(255) |
| state        | varchar(255) |
| zipCode      | varchar(255) |

Thursday March 31 20

## Employee Table

|                 | Field        | Type         |
|-----------------|--------------|--------------|
|                 | id           | bigint(20)   |
|                 | createDate   | datetime     |
|                 | modifiedDate | datetime     |
|                 | version      | int(11)      |
|                 | firstName    | varchar(255) |
| FK to<br>Office | lastName     | varchar(255) |
|                 | location     | varchar(255) |
|                 | phoneNumber  | varchar(255) |
|                 | office_id    | bigint(20)   |

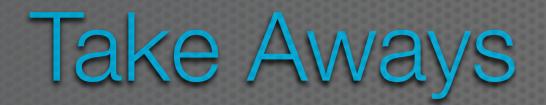

### Take Aways

- JPA is a specification that a developer can code to in order to easily leverage ORM technologies
- There are a wide variety of vendors that implement the specification
  - Coding to the spec allows the developer to be flexible in their choice of vendor implementations with limited ripple throughout the codebase
- JPA greatly simplifies persistence of POJOs through a small set of easily utilized annotations

#### ActiveRecord

- ActiveRecord is the Object-Relational Mapping system that is used by the Ruby on Rails web application framework
  - It takes advantage of "convention over configuration" to provide reasonable defaults that will meet most developers needs
    - For instance, if you create a table in your database called dogs and add a Ruby class called Dog to your Rails app, ActiveRecord can figure out that the two are connected
      - It will then provide methods for searching the table...
        - ... and returning instances of the Dog class for manipulation and display by other parts of Ruby on Rails
      - It also autogenerates ids for each instance and will even generate attributes that will track, for instance, when a row was last updated

#### ActiveRecord Features (I)

- The code in a Ruby class that makes use of ActiveRecord is often quite simple; for instance, many of them look like this
  - class Order < ActiveRecord::Base</li>
  - end
- A name and a subclass relationship and that's it
  - Note: ActiveRecord::Base is ActiveRecords key class and it (by default) indicates when a class will be associated with a table in a database
- Class Order will have an associated table called orders
  - The attributes associated with Order are then inferred by ActiveRecord at run-time; it adds attributes, getters, and setters to an Order object dynamically based on the information it finds in the associated table

#### ActiveRecord Features (II)

- ActiveRecord supports three types of relationships
  - One-to-One: declared via has\_one and belongs\_to
  - One-to-Many: declared via has\_many and belongs\_to
  - Many-to-Many: declared via has\_and\_belongs\_to\_many
- These declarations go in the class definition and reference the other class that participates in the relationship via a Ruby symbol

#### ActiveRecord Features (III)

- class Order < ActiveRecord::Base</li>
  - has\_many :line\_items
- end
- class LineItem < ActiveRecord::Base</li>
  - belongs\_to: order
- end
  - belongs\_to indicates the presence of a foreign key; in this example, line\_items will contain an auto-generated foreign key to the orders table referencing the particular order that contains the line item
    - the full set of line\_items associated with an order is found by scanning the line\_items table

#### Support for CRUD (I)

- · Creating a new instance of an object is as simple as
  - my\_order = Order.new
  - order.name = "Ken Anderson"
  - order.email = "kena@cs.colorado.edu"
  - order.save
- Note: no need to set "order.id"; it is auto-generated
- Finding instances can be located via methods **find** (takes an id or a set of ids and returns object instances) or **where** (locates objects based on att values)
  - can autogenerate search routines via the find\_by\_<attname>
    - find\_by\_name and find\_by\_name\_and\_phonenumber

#### Support for CRUD (II)

- Support for update is as simple as finding an object, changing its attribute value, and invoking save
  - my\_order = Order.find(5)
  - my\_order.name = "Max Anderson"
  - my\_order.save
- For deleting objects, two methods can be used: delete/delete\_all and destroy/ destroy\_all
  - The former of each pair takes an id or a set of ids; the latter of each pair takes a query that first finds matching objects and then invokes either delete or destroy
    - destroy ensures that constraints are followed during deletion; delete bypasses those constraints

#### Support for Transactions

- ActiveRecord has support for transactions (as long as the underlying database supports transactions!)
  - This allows you to ensure that changes to model objects that need to be atomic are handled successfully, otherwise partial changes are rolled back and an exception is thrown
  - The transaction is handled by a class method on a model object
    - account1 = Account.find(1);
    - account2 = Account.find(2)
    - Account transaction do
      - account1.withdraw(100); account2.deposit(100);
    - end

This transaction will either transfer the money successfully or leave both objects unchanged

#### Simple Example (I)

- Let's take a look at the basic workflow of ORM in Ruby on Rails using the legendary "depot" example that has been featured in four editions of the following book
  - Agile Web Development with Rails by Sam Ruby (and others)
  - <<a href="http://www.pragprog.com/titles/rails4/agile-web-development-with-rails">http://www.pragprog.com/titles/rails4/agile-web-development-with-rails</a>>
- I won't show the entire example (which eventually shows all the ins and outs of using ActiveRecord, migrations, rake, etc. in Ruby on Rails
  - In this example, we'll create the foundation for an e-commerce site in Rails centered around the model object called "Product"
- Note: I'm using Rails 3.1.3 and the an old version of Ruby 1.9.2 to run these examples

#### Simple Example (II)

- Create a Rails application
  - rails new depot
- This command creates a new Rails 3.0 application called depot; now type:
  - cd depot; rails generate scaffold Product title:string description:text image\_url:string price:decimal
- This tells rails to generate the classes needed to have a model object called Product with attributes title, description, image\_url and price
  - It creates a file called <date+id>\_create\_products.rb in the db/migrate directory; this file is known in Rails as a "migration" as it contains instructions to create this model object in an sqlite3 database and can be used to apply or rollback changes to the database structure

#### Simple Example (III)

• That file looks (kind of) like this; (below is the file generated by Rails 3.0.7)

```
class CreateProducts < ActiveRecord::Migration</pre>
  def self.up
    create table :products do |t|
      t.string :title
      t.text :description
      t.string :image url
      t.decimal :price
      t.timestamps
    end
  end
  def self.down
    drop table :products
  end
end
```

In code, this says "If we are applying this migration, then create the table products; if we are rolling back this migration, then drop (delete) the products table

#### Simple Example (IV)

- On the line that deals with defining the price in the migration, change it to read:
  - t.decimal :price, :precision => 8, :scale => 2
- Now, we ask Rails to apply this migration using a tool called rake
  - rake will discover that we have no database and will, as a result,
    - · create one, and
    - apply the migration (which will, in turn, create the products table)
- Type: "rake db:migrate" in the depot directory and rake will create the database
  - This creates the file "development.sqlite3" in depot/db

#### Simple Example (V)

- How did Rails (rake) know to create this file?
  - Rails is designed around a concept called "convention over configuration"
    - when we created the depot application, Rails configured the app with a bunch of defaults; relevant to our situation here, there are defaults that say:
      - use sqlite3 as a database if not told otherwise
      - start in "development" mode (rather than "production" or "test")
      - store the database in the db directory
      - etc.
- sqlite3 is a flat file database; you can use a hex editor to confirm that the newly created file contains a products table as specified by our migration

#### Simple Example (VI)

- And, that's it. We are ready to test our web app
  - Execute the command: "rails server" and use a web browser to visit the page: <a href="http://localhost:3000/products">http://localhost:3000/products</a>
- You will be presented with a web page that allows you to create, view, edit, and delete instances of the Product class!
- Now, if you've never used Rails before, you might be saying
  - "Where did all this functionality come from?"
- Well, when we created the database migration a few slides ago, we used the command
  - "rails generate scaffold Product..."
- The keyword here is "scaffold"; this tells Rails to auto-generate controllers and views that can create, read, update and delete the Product class, all for "free"

#### Simple Example (VII)

- If you check the sqlite3 file with a hex editor, you can again confirm that the database is being populated with instances of the products that you specify via the web interface
- Take a look at
  - depot/app/controllers/products\_controller.rb
  - depot/app/views/products/index.html.erb
- to get a feel for how Rails is doing all this
  - In that auto-generated code, you will see references to
    - Product.new, Product.find, Product.save
  - all examples of ActiveRecord in action!
- You can see more advanced uses of ActiveRecord by buying the book!

#### Wrap Up

- Object-Relational Mapping Systems allow OO systems to take advantage of the scalability and efficiency benefits provided by modern persistence mechanisms
  - They provide services for "breaking apart" objects and storing them inside of tables or key-value stores and for "hydrating" objects stored in a persistence mechanism
    - bringing them back to object form, allowing getters and methods to be invoked, polymorphism to occur, setters to be written, etc.
      - all the while ensuring that proper database code is generated and invoked automatically to ensure that the current state of the object graph is always maintained
- We saw examples of CoreData, Hibernate and ActiveRecord